书名:《高等教育"十一五"规划教材》

- 13 ISBN 9787564703264
- 10 ISBN 7564703261

出版时间:2009-8

页数:312

版权说明:本站所提供下载的PDF图书仅提供预览和简介以及在线试读,请支持正版图书。

www.tushu000.com

## 《高等教育"十一五"规划教材:新编计算机应用基础》从大学生计算机能力培养的实际需要出发,严格  $2008$  "  $\mathfrak{R}$

 $1.1$   $1.1.1$   $1.1.2$   $1.1.3$  $1.2$  1.3  $1.4$  1.5  $1.5$  1.5.1  $1.52$  1.5.3 1.6 1.7 1.7 1.7.1  $1.7.2$   $1.7.3$   $1.7.4$   $1.7.5$   $1.8$ 1.8.1 1.8.2 1.8.3 1.8.4  $2 \quad 21 \quad 21 \quad 21.1 \quad 21.2$ 2.1.3 2.2 DOS 2.2.1 DOS 2.2.1 Windows XP 2,3.1 Windows XP 2.3.2 Windows XP 2.4 " 2.4.1 "  $242$  2.43  $244$  2.5  $251$   $252$   $253$   $254$ 25.5 26.2.6 25.6 26.2.6 2.6.2 2.6.2 2.6.3 2.64 2.6 2.6 2.6 2.7 制面板2.6.2 显示属性的设置2.6.3 系统属性的设置2.6.4 添加或删除程序2.6.5 用户账号的管理2.7 磁盘的 2.7.1 2.7.2 2.7.3 2.8 Windows XP  $2.81$  Windows XP<br> $2.81$  Windows XP  $2.82$ <br> $2.83$  Windows XP  $2.9$  $W$ indows XP $2.9.1$   $2.9.2$   $3$   $Word2003$ 3.1 Word2003 3.1.1 Word2003 3.1.2 Word20033.1.3 Word2003 3.1.4 Word2003 3.2 Word2003 3.2.1 3.2.2 Word 3.2.3 a.24 3.25 3.26 3.3 3.31 3.3.2 and 3.3.4 and 3.3.5 and 3.3.6 a.3.7 a.3.8 a.3.8 a.3.8 a.3.8 a.3.8 a.3.8 a.3.8 a.3.8 a.3.8 a.3.8 a.3.8 a.3.8 a.  $\frac{335}{339}$   $\frac{3310}{349}$   $\frac{344}{341}$   $\frac{342}{346}$   $\frac{342}{346}$  $343$   $344$   $345$   $346$  $\begin{array}{cccc} 35 & 351 & 352 & 353 & 363 \\ 361 & 362 & 363 & 364 & 365 \end{array}$  $363$   $364$   $363$   $365$ a.7 1 3.7.1 3.7.2 3.7.3 3.7.4  $37$   $3.7$   $3.7$   $3.7$   $3.7$   $3.8$   $3.81$   $3.82$ 3.8.3 4 Excel 4.1 Excel 4.1.1 Excel 2003 41.2 Excel2003 41.3 Excel2003 42 Excel2003 4.2 Excel<br>4.2.3 4.2.4 4.3 Excel2003 4.31 5

4.2.4 4.3 Excel 2003 4.3.1 ...... 5 Powerpoint 2003 6 7 8

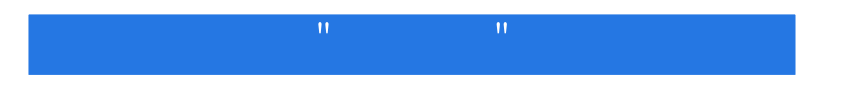

本站所提供下载的PDF图书仅提供预览和简介,请支持正版图书。

:www.tushu000.com